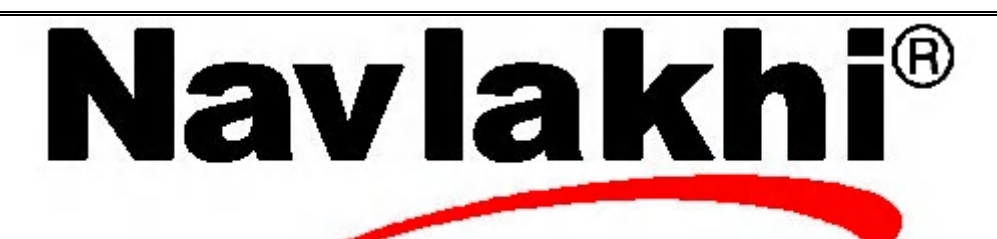

## Queues ADT (Dynamic)

**Methodology and Program**

**By Abhishek Navlakhi Semester 3: Data Structures**

This document is for private circulation for the students of Navlakhi's. More educational content can be found on **www.navlakhi.com To enroll contact 9820246760/9769479368**

```
By Abhishek Navlakhi Stacks ADT Page 2
#include <stdio.h>
#include <conio.h>
#include <alloc.h>
#include <stdlib.h>
struct node
{
void *data;
struct node *link;
};
                                                                                                  navlakhi.com | navlakhi.mobistruct queue
                                                                                                  navlakhi.mol
{
int count;
struct node *front;
struct node *rear;
}*q;
void destroyQueue()
{
struct node *pLoc;
while (q->count!=0)
{
                                                                                                   <u>navlakhi.com</u>
      pLoc=q->front;
      q->front=q->front->link; /* OR q->front=pLoc->link */
      q->count-=1;
      free(pLoc);
}
free(q);
}
```
**\_\_\_\_\_\_\_\_\_\_\_\_\_\_\_\_\_\_\_\_\_\_\_\_\_\_\_\_\_\_\_\_\_\_\_\_\_\_\_\_\_\_\_\_\_\_\_\_\_\_\_\_\_\_\_\_\_\_\_\_\_\_\_\_\_\_\_\_\_\_\_\_\_\_\_\_\_\_\_\_\_\_\_\_\_\_\_\_\_\_\_\_\_\_\_\_\_\_\_\_\_\_\_\_**

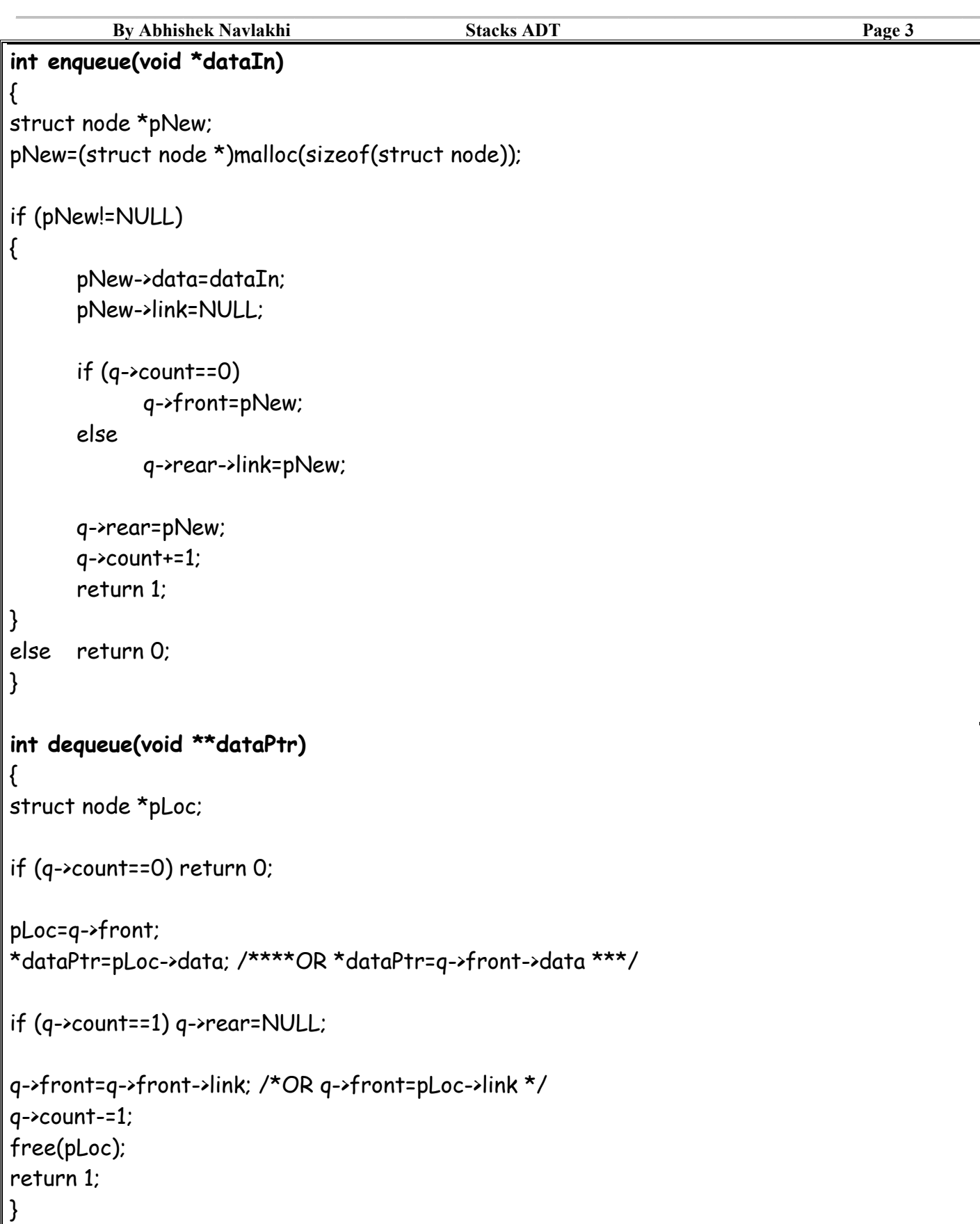

navlakhi.com

```
By Abhishek Navlakhi Stacks ADT Page 4
int queueFront(void **dataPtr)
{
if (q->count==0) return 0;
*dataPtr=q->front->data;
return 1;
}
int queueRear(void **dataPtr)
{
if (q->count==0) return 0;
*dataPtr=q->rear->data;
                                                                                               navlakhi.com | navlakhi.mobireturn 1;
                                                                                               navlakhi mot
}
int fullQueue( )
{
struct node *temp;
temp=(struct node*)malloc(sizeof(struct node*));
if (temp==NULL) return 1;
else { free(temp); return 0; }
}
                                                                                               raviakhi.com
```
**\_\_\_\_\_\_\_\_\_\_\_\_\_\_\_\_\_\_\_\_\_\_\_\_\_\_\_\_\_\_\_\_\_\_\_\_\_\_\_\_\_\_\_\_\_\_\_\_\_\_\_\_\_\_\_\_\_\_\_\_\_\_\_\_\_\_\_\_\_\_\_\_\_\_\_\_\_\_\_\_\_\_\_\_\_\_\_\_\_\_\_\_\_\_\_\_\_\_\_\_\_\_\_\_**

```
int menu( )
{
int choice;
printf("\n\n\t\t M \in N \cup \n\{n'\});
printf("\n\n\t\t ========\n");
printf("1. Add Data To Queue (Enqueue)\n");
printf("2. Remove Data From Queue (Dequeue)\n");
printf("3. View Front element\n");
printf("4. View Rear element\n");
printf("5. View Count\n");
printf("6. Check if Memory FULL\n");
printf("7. Exit\n");
printf("\n Feed in your choice: ");
scanf("%d",&choice);
return choice;
}
void createQueue( )
{
q =(struct queue *)malloc(sizeof(struct queue));
if (q ==NULL)
{
      printf("Insufficient memory........\n");
      exit(1);
}
q ->front= NULL;
q ->rear=NULL;
q ->count=0;
}
```

```
By Abhishek Navlakhi Stacks ADT Page 6
void main( )
{
int choice,*dataIn,**dataOut,success;
dataOut=(int**)malloc(sizeof(int*));
createQueue();
do
{
choice=menu();
switch(choice)
{
case 1:
      dataIn=(int*)malloc(sizeof(int));
      printf("feed in Data to insert: ");
      scanf("%d",dataIn);
      success=enqueue(dataIn);
      if(success) printf("Data inserted successfully\n");
      else printf("data Insertion Failed.. Insufficient memory..\n");
      break;
case 2:success=dequeue(dataOut);
      if (success) printf("Data successfully Deleted = %d\n",**dataOut);
      else printf("Data Not present\n");
      break;
case 3: success=queueFront(dataOut);
      if (success) printf("Data at the front of queue= %d\n",**dataOut);
      else printf("No data in queue\n");
      break;
case 4: success=queueRear(dataOut);
      if (success) printf("Data at the front of queue= %d\n",**dataOut);
      else printf("No data in queue\n");
      break;
case 5: printf("Number of Data Items in Queue = %d\n",q->count);
      break;
case 6: success=fullQueue();
      if (success) printf("Memory FULL !!!! ");
      else printf("Memory not FULL...\n");
      break;
}
}while(choice!=7);
destroyQueue();
}
```
**\_\_\_\_\_\_\_\_\_\_\_\_\_\_\_\_\_\_\_\_\_\_\_\_\_\_\_\_\_\_\_\_\_\_\_\_\_\_\_\_\_\_\_\_\_\_\_\_\_\_\_\_\_\_\_\_\_\_\_\_\_\_\_\_\_\_\_\_\_\_\_\_\_\_\_\_\_\_\_\_\_\_\_\_\_\_\_\_\_\_\_\_\_\_\_\_\_\_\_\_\_\_\_\_**

navlakhi.com | navlakhi.mobi

**MOO IUYPIAD** 

navlakni mo